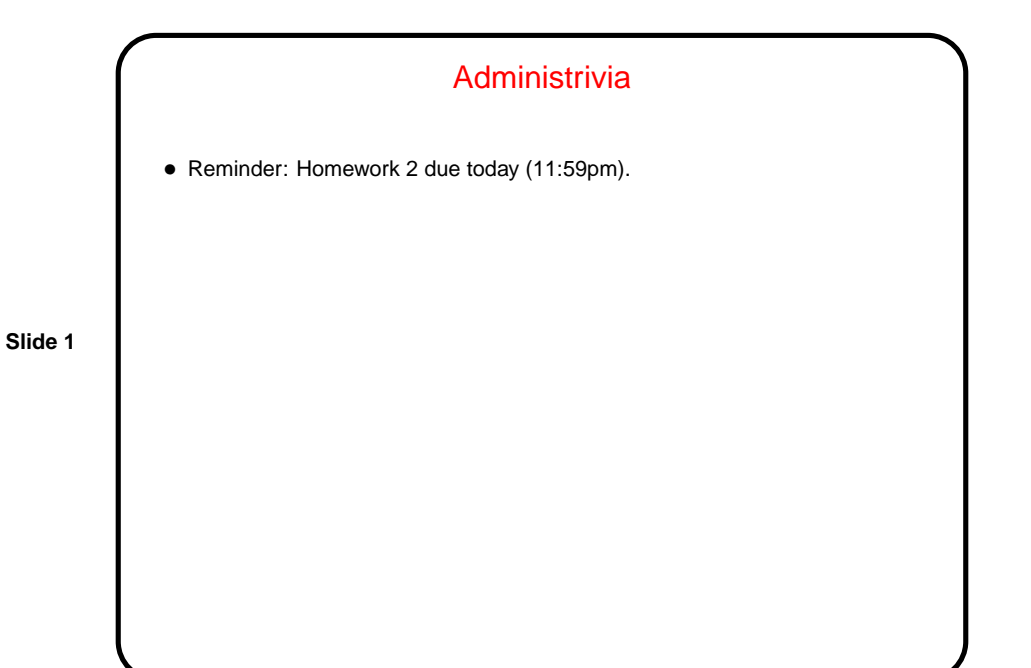

Minute Essay From Last Lecture • A couple of people mentioned the first "problem" (learning more about text editing tool(s)). • Hard to remember to put semicolons in C but not Scala. • Seconds-calculator program familiar from other languages. (That's kind of the goal — revisit problems you know how to solve in another language.) • "Compiling and executing code feels less natural" — it's all in what you're used to, maybe? • "Is #include like import in Scala?" Kind of, but not really.

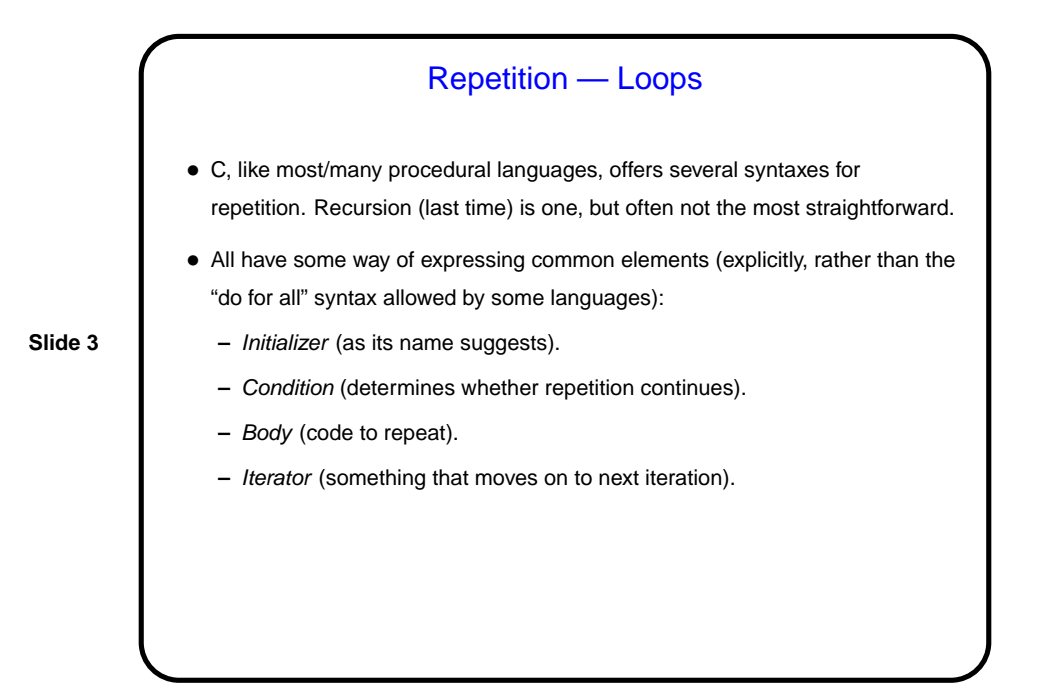

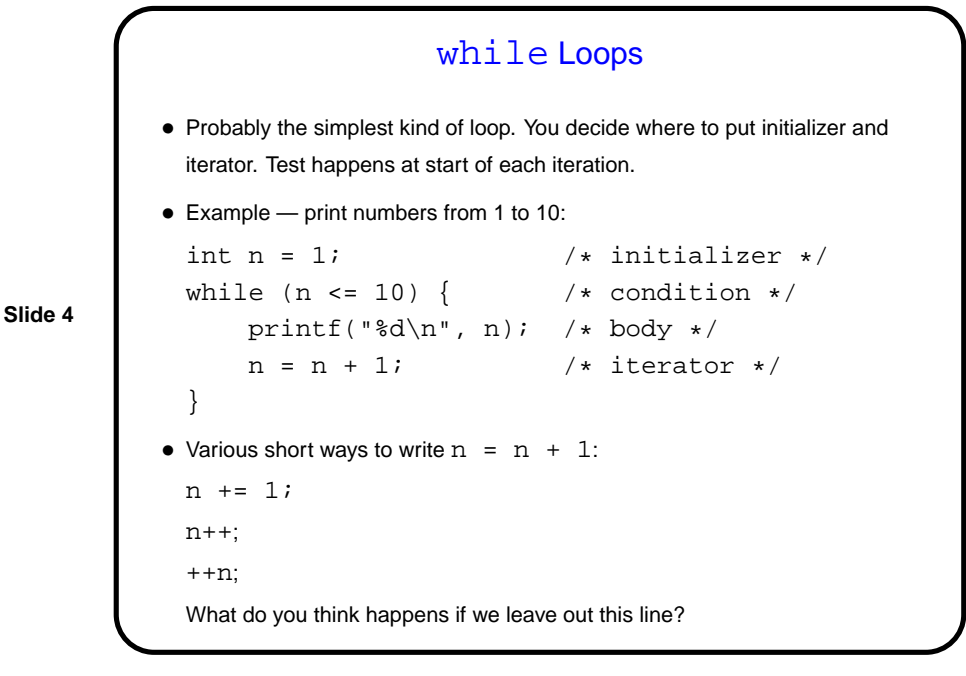

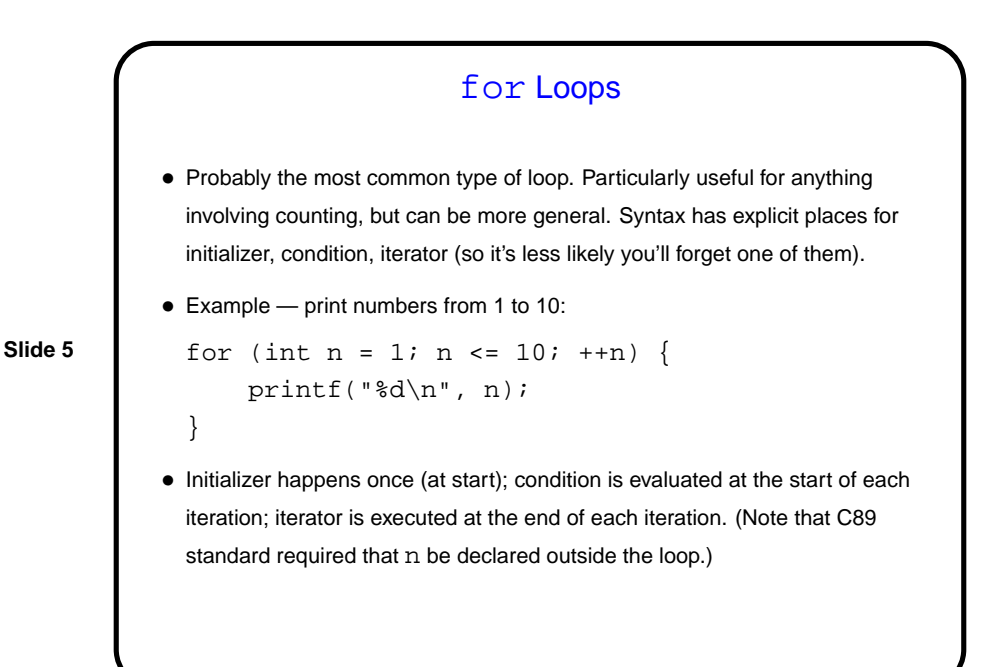

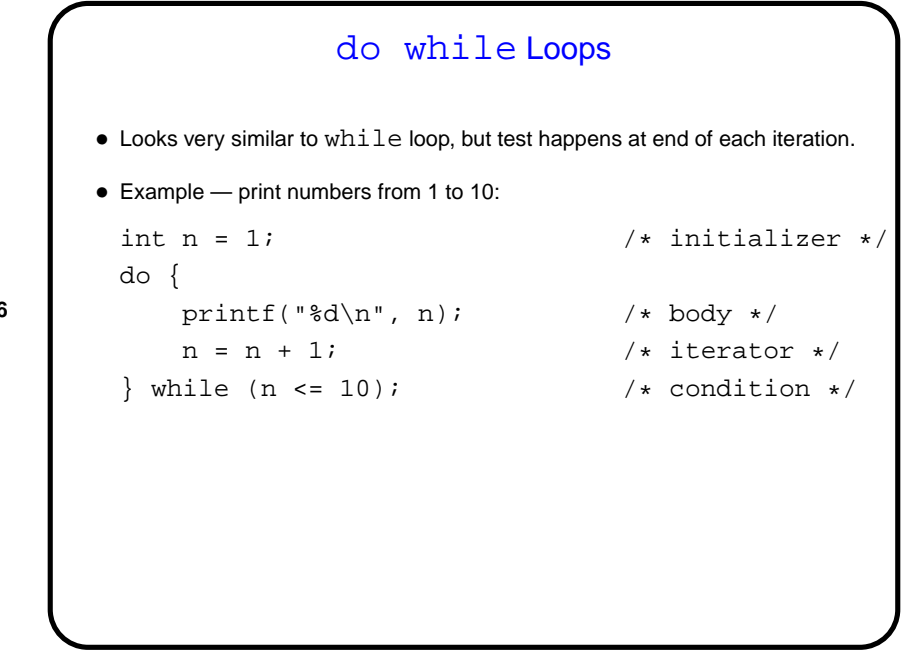

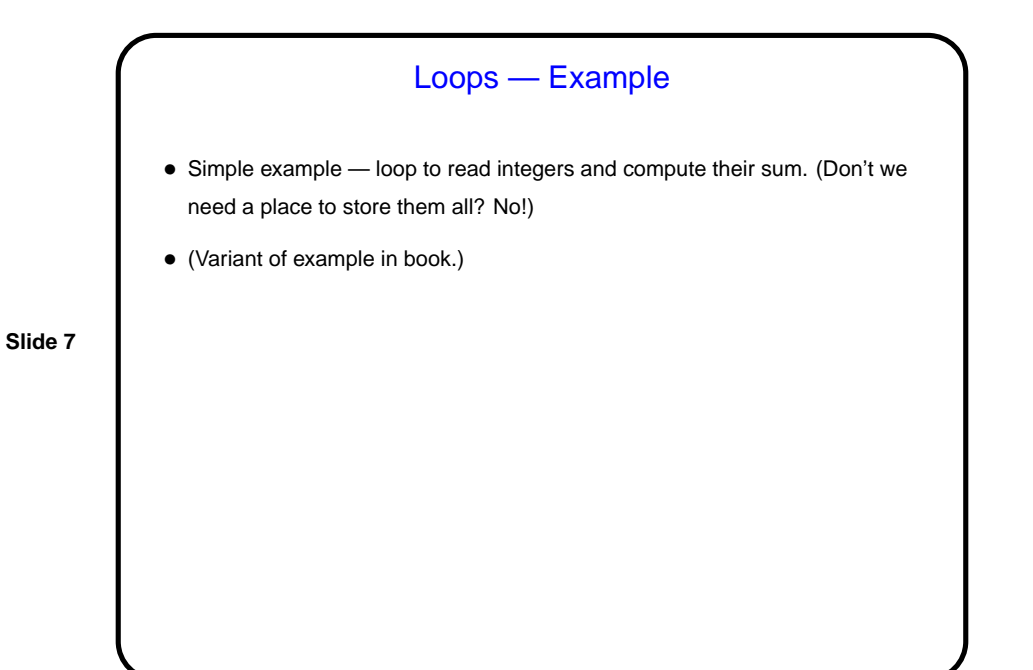

Arrays • Previously we've talked about how to reserve space for a single number/character and give it a name. • Arrays extend that by allowing you to reserve space for many numbers/characters and give a common name to all. You can then reference an individual element via its index (similar to subscripts in math).

```
Arrays in C
• Declaring an array — give its type, name, and how many elements.
  Examples:
     int nums[10];
     double stuff[N];
  (The second example assumes N is declared and given a value previously. In
  C89, it had to be a constant. In C99, it can be a variable.)
• Referencing an array element — give the array name and an index (ranging
  from 0 to array size minus 1). Index can be a constant or a variable. Then use
  as you would any other variable. Examples:
     nums[0] = 20;printf("%d\n", nums[0]);
  (Notice that the second example passes an array element to a function. AOK!)
```
**Slide 10** Arrays in C, Continued • We said if you declare an array to be of size  $n$  you can reference elements with indices 0 through  $n - 1$ . What happens if you reference element -1?  $n$ ? 2n? • Well, the compiler won't complain. At runtime, the computer will happily compute a memory address based on the starting point of the array and the index. If the index is "in range", all is well. If it's not (i.e., it's "out of bounds) ...

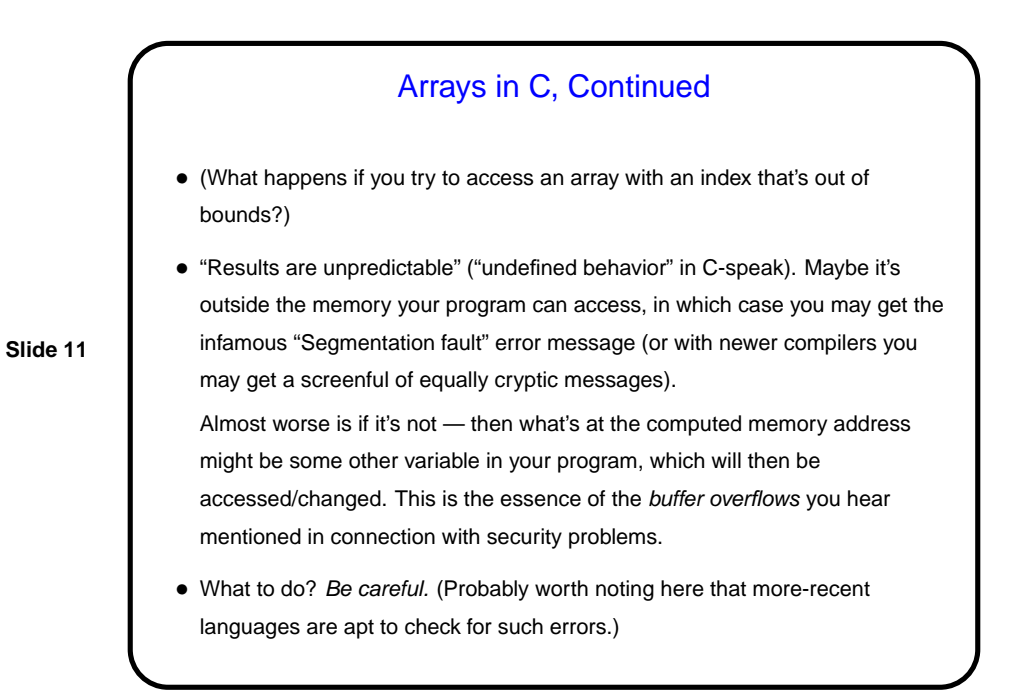

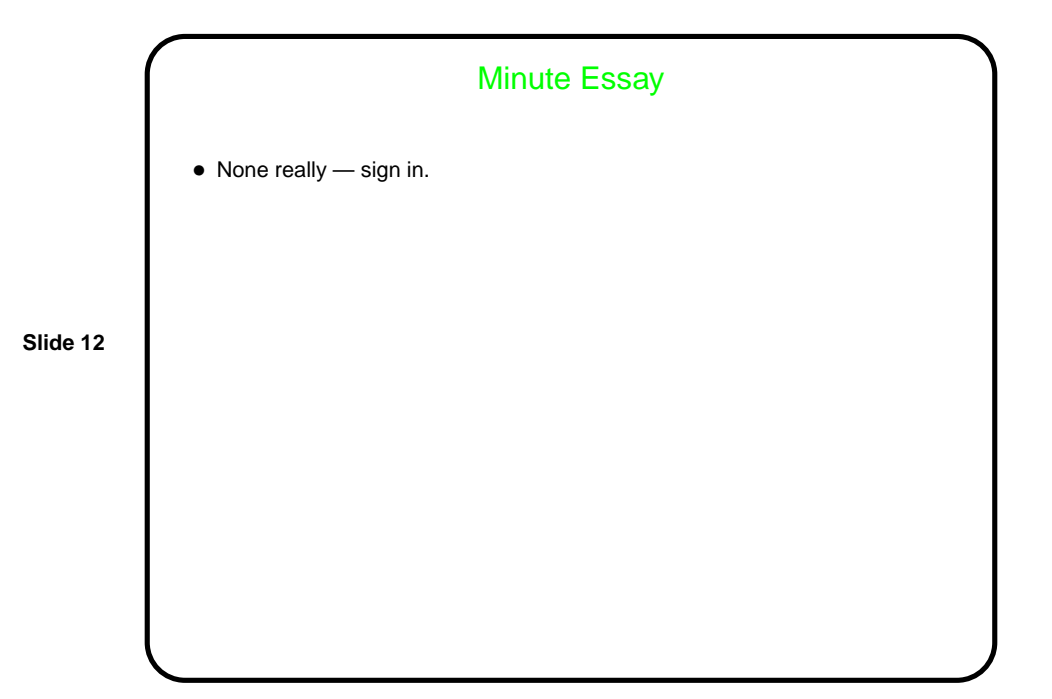